# Legaløinvoice

## **Legalinvoice - Allegato Tecnico**

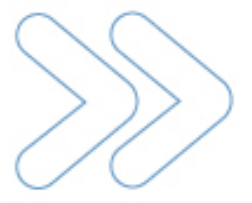

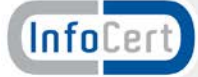

### Sommario

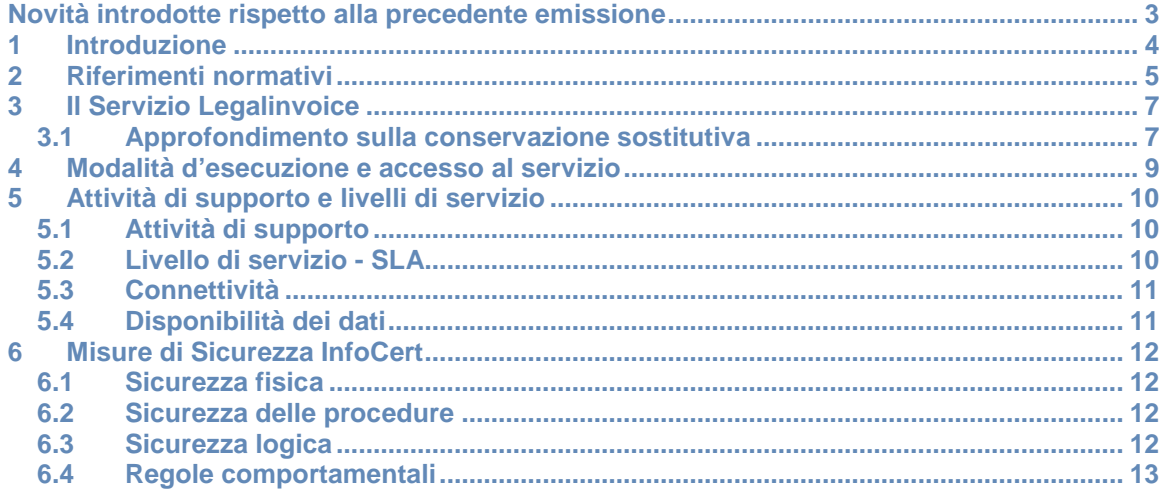

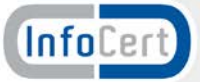

#### <span id="page-2-0"></span>**Novità introdotte rispetto alla precedente emissione**

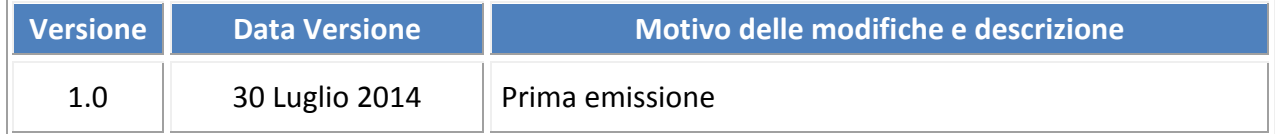

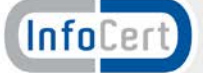

#### <span id="page-3-0"></span>**1 Introduzione**

Questo documento costituisce l'Allegato Tecnico alle "Condizioni generali di Contratto per l'uso del servizio **Legalinvoice"** di InfoCert, più brevemente denominato "Contratto".

Legalinvoice è una procedura informatica per la emissione di fatture verso la Pubblica Amministrazione, come previsto nella Legge 244 del 2007, articolo 1, commi da 209 a 214, e dal successivo Decreto attuativo, il regolamento contenente le regole tecniche (Decreto 3 aprile 2013, n. 55).

I documenti oggetto dell'emissione sono automaticamente conservati in forma digitale, in ottemperanza al DPCM 03/12/2013 (GU n. 59 del 12-03-2014) Regole tecniche in materia di sistema di conservazione

Il Servizio Legalinvoice è reso disponibile ai clienti tramite un web browser e in modalità A.S.P. (Application Service Providing).

InfoCert si configura nell'ambito di Legalinvoice come Intermediario per la Fatturazione; le firme digitali richieste dal processo sono quindi intestate ad un delegato di InfoCert Spa; le caselle PEC per il trasporto dei dati sono anch'esse intestate ad InfoCert Spa.

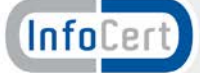

#### <span id="page-4-0"></span>**2 Riferimenti normativi**

Con il Decreto [3 aprile 2013, n. 55,](http://www.gazzettaufficiale.it/atto/serie_generale/caricaDettaglioAtto/originario?atto.dataPubblicazioneGazzetta=2013-05-22&atto.codiceRedazionale=13G00097&elenco30giorni=false) emanato dal Ministero dell'Economia e Finanze, sono state individuate le regole tecniche e le linee guida per la gestione dei processi di fatturazione elettronica verso la Pubblica Amministrazione. Il Decreto Ministeriale rappresenta l'ultimo passaggio del lungo percorso legislativo attivato con la Legge Finanziaria 2008 (più in dettaglio, la Legge 244 del 2007, articolo 1, commi da 209 a 214).

Le disposizioni di cui alla suddetta legge finanziaria 2008 prevedono che, al fine di semplificare il procedimento di fatturazione e registrazione delle operazioni imponibili, l'emissione, la trasmissione, la conservazione e l'archiviazione delle fatture emesse nei rapporti con le pubbliche amministrazioni, anche ad ordinamento autonomo, e con gli enti pubblici nazionali, anche sotto forma di nota, conto, parcella e simili, deve essere effettuata esclusivamente in forma elettronica.

A livello normativo, quindi, **tutte le PA destinatarie non potranno né accettare le fatture emesse o trasmesse in forma cartacea né procedere al pagamento, neppure parziale, sino all'invio del documento in forma elettronica.**

I fornitori delle amministrazioni pubbliche dovranno invece gestire il proprio ciclo di fatturazione esclusivamente in modalità di fatturazione elettronica, non solo nelle fasi di emissione e trasmissione ma anche in quella di conservazione.

#### **Articolo 1 commi da 209 a 214 Legge numero 244 del 2007, Finanziaria 2008**

- **Emissione:** esclusivamente in forma elettronica (XML) delle fatture, note, parcelle, conti e simili.
- **Trasmissione:** esclusivamente con strumenti elettronici, utilizzando il Sistema di Interscambio gestito dall'Agenzia delle Entrate, tramite il «braccio operativo» Sogei. Possono essere utilizzati degli intermediari; Sogei deve mettere a disposizione delle PMI strumenti di supporto
- **Conservazione:** esclusivamente e obbligatoriamente in forma elettronica, secondo le regole tecniche (Deliberazione CNIPA 11/2004). Questo comporta per tutte le PA e i fornitori della PA di gestire obbligatoriamente la fatturazione elettronica, di tutte o parte delle proprie fatture (sezionali).
- **Pagamento:** le PA destinatarie non potranno né accettare le fatture emesse o trasmesse in forma cartacea né procedere al pagamento, neppure parziale, sino all'invio del documento in forma elettronica

Di seguito uno schema che descrive le attività previste per il processo di fatturazione elettronica verso la PA

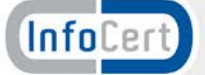

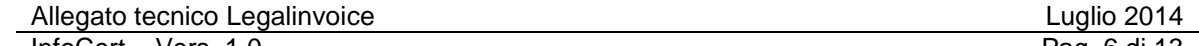

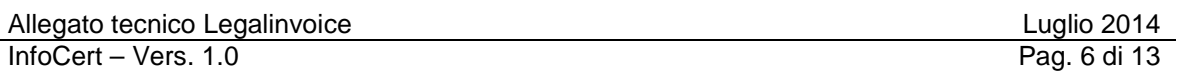

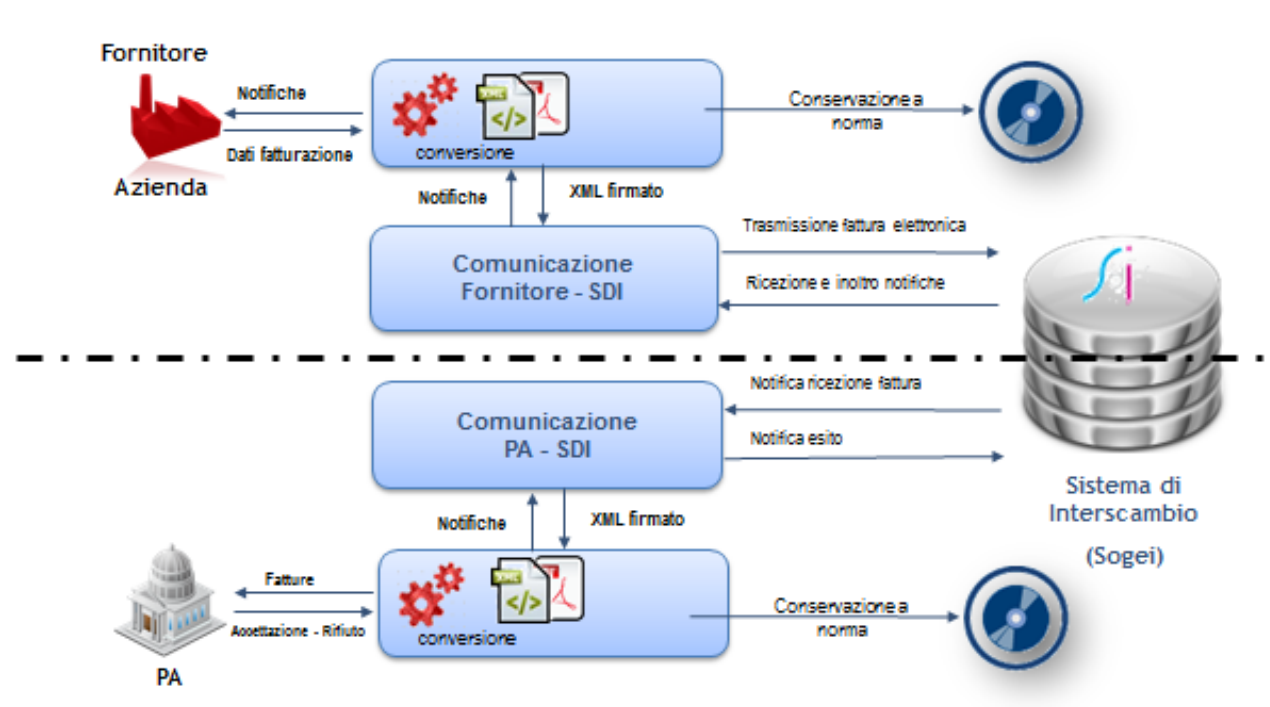

**Figura 1 Processo Fatturazione elettronica verso la PA**

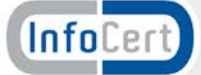

#### <span id="page-6-0"></span>**3 Il Servizio Legalinvoice**

Il servizio **Legalinvoice** copre l'intero flusso di emissione di una fattura elettronica verso la PA, secondo le specifiche dettata dalla normativa sulla fatturazione elettronica (Decreto 3 aprile 2013 n. 55).

Legalinvioce consente, attraverso una interfaccia Web, il caricamento, la firma digitale, la trasmissione, la gestione, il controllo e la conservazione a norma della fattura PA. In particolare:

- La **composizione della fattura PA** mediante una interfaccia web, comprendente un sottoinsieme dei dati dettagliati dalle specifiche tecniche.
- È possibile anche importare una fattura già disponibile nel formato XML aderente alle specifiche della fatturazione verso al PA (XML non firmato).
- La **firma automatica della fattura** (con la firma automatica massiva intestata a InfoCert)
- **L'inoltro** delle fatture composte al Sistema di Interscambio (**SdI**) Sogei, con utilizzo di una PEC di servizio riconducibile a InfoCert
- la gestione del dialogo con lo stesso e il **recupero delle ricevute di esito ed accettazione**.
- Il **tracking dello stato** della fattura.
- la **conservazione sostitutiva**, presso InfoCert, dei documenti inviati e delle ricevute del sistema di interscambio, inclusa la delega ad InfoCert della responsabilità del procedimento di conservazione da parte di ogni singola azienda (cliente). Delega che comporta anche l'apposizione della marca temporale, delle firme previste dal procedimento e l'adempimento di quanto previsto dalla normativa relativamente alla sicurezza fisica e logica dell'archivio dei documenti conservati sostitutivamente e dell'intero procedimento di conservazione sostitutiva.

Per il dettaglio delle funzionalità di Legalinvoice si rimanda alla versione corrente del manuale d'uso del prodotto.

Legalinvoice è fruibile attraverso un browser web, senza la necessità di installazione di plugin o ActiveX

Attualmente sono supportate:

- Le ultime versioni di Chrome, Windows;
- Internet Explorer, Windows;
- Firefox, Windows.

Il servizio è basato su standard HTML e Javascript; sebbene possa essere fruibile anche da altre piattaforme e sistemi operativi, le combinazioni sopra elencate sono quelle testate e manutenute ad oggi da InfoCert.

Una descrizione dettagliata dei browser e versioni è riportata nel Manuale d'Uso Legalinvoice.

#### <span id="page-6-1"></span>**3.1 Approfondimento sulla conservazione sostitutiva**

A seguito della fatturazione elettronica verso la PA si rende necessario attivare **la conservazione sostitutiva** delle stesse e pertanto la soluzione Legalinvoice include l'invio dei documenti da conservare al sistema di conservazione **LegalDoc** di InfoCert.

Il servizio di conservazione a norma è approfondito nel **Manuale della Conservazione LegalDoc**.

Ai documenti da conservare, come richiesto dalle specifiche tecniche, sarà applicata la

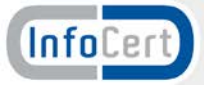

firma digitale del responsabile alla conservazione InfoCert e time stamping.

I documenti firmati e marcati temporalmente saranno quindi conservati insieme ai relativi metadati di indicizzazione.

Dall'interfaccia Legalinvoice sarà inoltre resa disponibile la funzionalità di esibizione a norma che consentirà il recupero dei documento dal sistema di conservazione in caso di necessità (ad esempio ispezione fiscale).

Legalinvoice effettuerà l'invio in conservazione dei documenti xml inviati e delle ricevute del Sistema di Interscambio secondo i tempi previsti dal Ministero Dell'economia e Delle Finanze nel Decreto del 17 giugno 2014 *"Modalita' di assolvimento degli obblighi fiscali relativi ai documenti informatici ed alla loro riproduzione su diversi tipi di supporto articolo 21, comma 5, del decreto legislativo n. 82/2005"*.

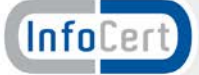

#### <span id="page-8-0"></span>**4 Modalità d'esecuzione e accesso al servizio**

I requisiti per accedere al Servizio Legalinvoice sono:

- aver sottoscritto il Modulo di Richiesta Attivazione accettando le Condizioni **Contrattuali**
- essere titolari delle credenziali di accesso (fornite in sede contrattuale)
- possedere gli strumenti tecnici necessari (hardware, software e collegamenti telematici) per consentire al servizio Legalinvoice di operare correttamente.

InfoCert, entro 10 giorni lavorativi dalla ricezione del contratto e dalla verifica dei dati indicati dal Cliente durante la procedura di acquisto, provvede ad assegnare al Cliente un profilo d'abilitazione per l'accesso al Servizio e a fornire le credenziali di accesso necessarie.

Il Cliente si identifica ed accede al servizio Legalinvoice inserendo, in modalità sicura, le credenziali di accesso fornite in sede contrattuali.

In seguito all'esito positivo della procedura d'identificazione tutte le operazioni successive si considerano effettuate dal Cliente, che è obbligato ad osservare la massima diligenza nell'utilizzo, conservazione e protezione delle credenziali di accesso e protezione del proprio PC da minacce esterne.

InfoCert assicura che il servizio Legalinvoice opera correttamente se utilizzato da un browser che rispetti i requisiti minimi indicati nel manuale d'uso e che operi in condizioni standard ovvero senza interazioni con altri software rispetto a quelli di base forniti con il sistema operativo indicato.

Il corretto funzionamento delle componenti hardware/software relative alla configurazione della postazione di lavoro deve essere garantito dal Cliente stesso.

Il Cliente s'impegna ad utilizzare i servizi di Legalinvoice secondo le modalità indicate nel manuale d'uso del servizio.

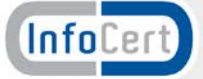

#### <span id="page-9-0"></span>**5 Attività di supporto e livelli di servizio**

#### <span id="page-9-1"></span>**5.1 Attività di supporto**

Il supporto erogato da InfoCert su Legalinvoice è finalizzato a garantire continuità nella fruizione del servizio per le componenti fornite da InfoCert.

Il supporto, così inteso, è erogato dal call-center incaricato dell'assistenza al cliente, raggiungibile tramite telefono al numero **199.500.130** e ticket web**.**

Il servizio di supporto è disponibile nei seguenti orari: lunedì – venerdì dalle 8.30 alle 19.00.

#### **L'attività di supporto non comprende la fornitura di assistenza in merito ad aspetti normativi o connessi alle informazioni da inserire all'interno di Legalinvoice.**

#### <span id="page-9-2"></span>**5.2 Livello di servizio - SLA**

Nel verificare la disponibilità dell'erogazione e, di conseguenza, nel calcolo del livello di servizio, InfoCert considera soltanto le componenti di propria competenza.

InfoCert pertanto non è responsabile per le performance della rete Internet attraverso la quale viene erogato il servizio; inoltre, sarà di responsabilità del Cliente la corretta installazione del client utilizzato per accedere alle funzionalità di Legalinvoice, in conformità con i Browser supportati.

InfoCert avrà il diritto di effettuare ogni tipo di manutenzione sui sistemi informatici, ma precisa che gli interventi di manutenzione ordinaria e straordinaria vengono effettuati, salvo caso di forza maggiore, in orari tali da minimizzare il disservizio all'utenza.

Per garantire la continuità operativa del sistema, sono garantiti i seguenti livelli di intervento:

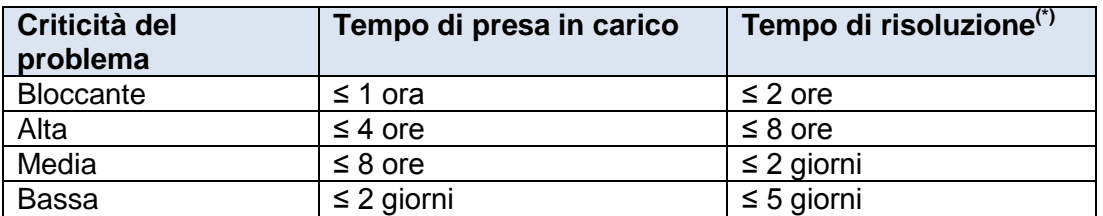

(\*) a partire dal momento di presa in carico (si intendono ore/giorni lavorativi), Se l'intervento dovesse prevedere il rilascio di Patch i tempi si intendono riferiti al rilascio in ambiente di test.

A titolo di esempio si fornisce uno schema di massima esemplificativo dei livelli di criticità:

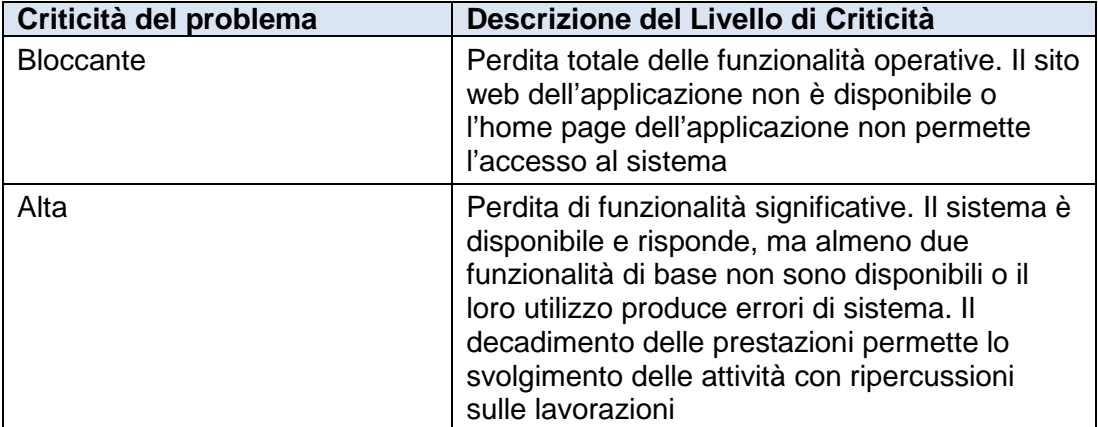

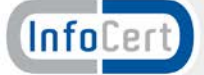

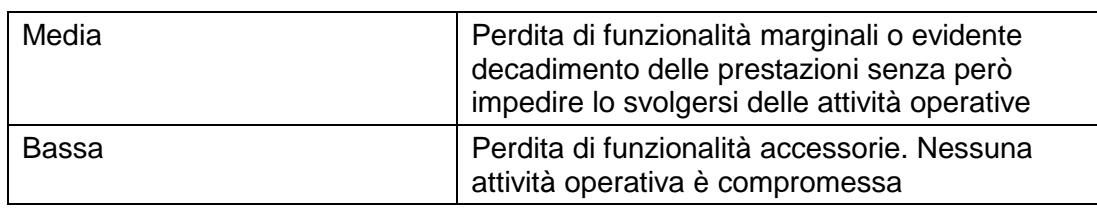

Il livello di qualità del servizio di conservazione sostitutiva offerto da InfoCert è garantito dal rispetto dei seguenti requisiti e parametri:

- InfoCert garantisce, per quanto concerne le componenti di propria responsabilità, una disponibilità del servizio non inferiore al 95 % dell'orario di servizio calcolata sulla base di un mese solare, a partire dal primo giorno di calendario del mese stesso;
- sono esclusi dal Service Level Agreement tutti i casi di errata configurazione delle apparecchiature del Cliente, tutti i casi di problemi riguardanti le componenti del Cliente o la rete Internet e comunque tutti i casi di problemi riguardanti componenti che esulano dalla responsabilità di InfoCert.

#### <span id="page-10-0"></span>**5.3 Connettività**

Connessione effettuata tramite collegamento ad Internet di qualsiasi tipo. Le performance del servizio sono connesse alla tipologia di connettività.

Il centro dati utilizzato da InfoCert è connesso alla rete internet con due collegamenti ATM separati entrambi con velocità massima di 155 Mbit/sec.

Tali collegamenti sono attestati su POP distinti, con percorsi fisici e apparati d'interfaccia separati e completamente ridondati.

#### <span id="page-10-1"></span>**5.4 Disponibilità dei dati**

I documenti fatture sono disponibili all'interno del servizio Legalinvoice e possono essere scaricati e visualizzati tramite il foglio di stile rilasciato da Sogei in qualunque momento.

Una volta inviati allo SdI e non scartate, le fatture non sono più cancellabili dall'utente.

InfoCert inoltre provvede alla messa in conservazione a norma dei documenti, in accordo alle tempistiche previste dalle norme sulla conservazione.

I documenti conservati sono accessibili attraverso le funzionalità di esibizione del client Web Legalinvoice.

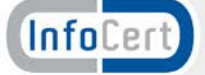

#### <span id="page-11-0"></span>**6 Misure di Sicurezza InfoCert**

InfoCert ha realizzato un sistema di sicurezza del sistema informativo relativo al servizio Legalinvoice.

Il sistema di sicurezza implementato è articolato su tre livelli:

- un livello fisico che mira a garantire la sicurezza degli ambienti in cui InfoCert gestisce il servizio
- un livello procedurale, con aspetti prettamente organizzativi
- un livello logico, tramite la predisposizione di misure tecnologiche hardware e software che affrontano i problemi e i rischi connessi con la tipologia del servizio e con l'infrastruttura utilizzata.

Tale sistema di sicurezza è realizzato per evitare rischi derivanti dal malfunzionamento dei sistemi, della rete e delle applicazioni, oltre che dall'intercettazione non autorizzata o dalla modifica dei dati.

Tutti i processi operativi di InfoCert nella erogazione del servizio Legalinvoice sono conformi al Piano di qualità aziendale.

#### <span id="page-11-1"></span>**6.1 Sicurezza fisica**

Le misure adottate forniscono adeguate garanzie di sicurezza in merito a:

- Caratteristiche dell'edificio e della costruzione;
- Sistemi anti-intrusione attivi e passivi;
- Controllo degli accessi fisici;
- Alimentazione elettrica e condizionamento dell'aria;
- Protezione contro gli incendi:
- Protezione contro gli allagamenti;
- Modalità di archiviazione dei supporti magnetici;
- Siti di archiviazione dei supporti magnetici.

#### <span id="page-11-2"></span>**6.2 Sicurezza delle procedure**

A garanzia che nessun individuo possa singolarmente compromettere o alterare la sicurezza globale del sistema oppure svolgere attività non autorizzate nella gestione del servizio, l'organizzazione del lavoro prevede la separazione dei ruoli con l'incarico a persone diverse con compiti separati e ben definiti per le attività ritenute critiche.

Il personale addetto alla progettazione ed erogazione del servizio Legalinvoice è dipendente InfoCert ed è stato selezionato in base alla esperienza nella progettazione, realizzazione e conduzione di servizi informatici e a caratteristiche di affidabilità e riservatezza.

Interventi di formazione sono pianificati periodicamente per sviluppare la consapevolezza dei compiti assegnati. In particolare, prima dell'inserimento del personale nell'attività operativa, sono realizzati interventi formativi allo scopo di fornire ogni competenza (tecnica, organizzativa e procedurale) necessaria a svolgere i compiti assegnati.

#### <span id="page-11-3"></span>**6.3 Sicurezza logica**

L'accesso ai sistemi è consentito solo al personale autorizzato.

Gli operatori hanno diritto di accesso ai sistemi con le autorizzazioni minime necessarie allo svolgimento delle proprie mansioni.

I sistemi mantengono traccia degli accessi e delle operazioni effettuate.

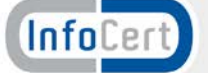

#### <span id="page-12-0"></span>**6.4 Regole comportamentali**

Le Politiche di Sicurezza di InfoCert e i documenti collegati illustrano le linee guida e la policy aziendale per tutti i servizi presenti in azienda.

Tali documenti hanno l'obiettivo di creare una maggiore coscienza e considerazione in tutto il personale, circa la riservatezza delle informazioni e delle attività effettuate durante l'orario d'ufficio. Il personale viene esplicitamente invitato "alla massima riservatezza" riguardo a tutte le informazioni di cui venga in possesso.

Sono indicate le norme per l'accesso fisico dei dipendenti e dei consulenti esterni, le norme per l'utilizzo del badge, e le regole per l'accesso fuori orario. Parte dei documenti sono dedicati alla sicurezza delle apparecchiature, dei sistemi e delle applicazioni informatiche. Sono indicate le norme circa l'uso della password (segretezza e necessità di cambiarla periodicamente) e del PC (utilizzo limitato all'uso professionale, cura e responsabilità della macchina, divieto di utilizzo di software non rilasciato dall'apposito ufficio, norme per la connessione remota, norme per la gestione dei virus, norme per l'accesso ad Internet e per l'utilizzo della posta elettronica, rimozione immediata degli accessi qualora non più necessari). Obiettivo delle politiche in essi espresse è, anche, minimizzare la possibilità che software illegale o non autorizzato possa essere introdotto, anche involontariamente, nella rete interna.

Tutti i documenti non riservati rivolti al personale sono disponibili nella Intranet aziendale.

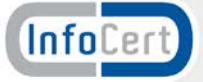